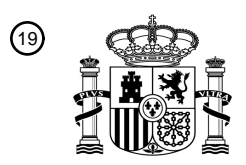

OFICINA ESPAÑOLA DE PATENTES Y MARCAS

ESPAÑA

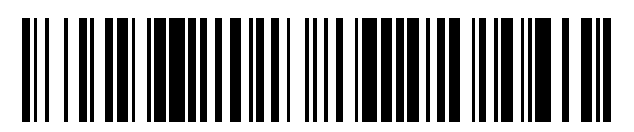

<sup>11</sup> **2 561 035** Número de publicación:

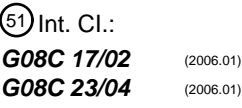

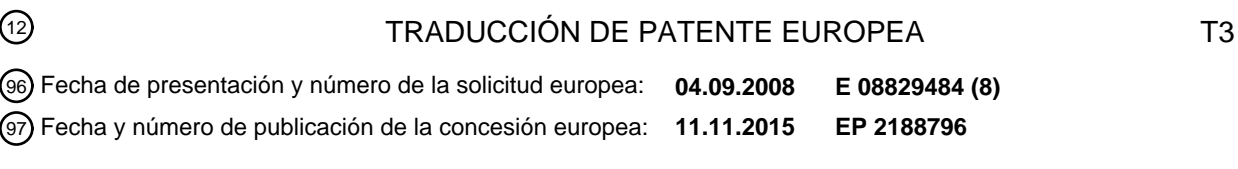

54 Título: **Control remoto basado en explorador web para controlador multimedia programable**

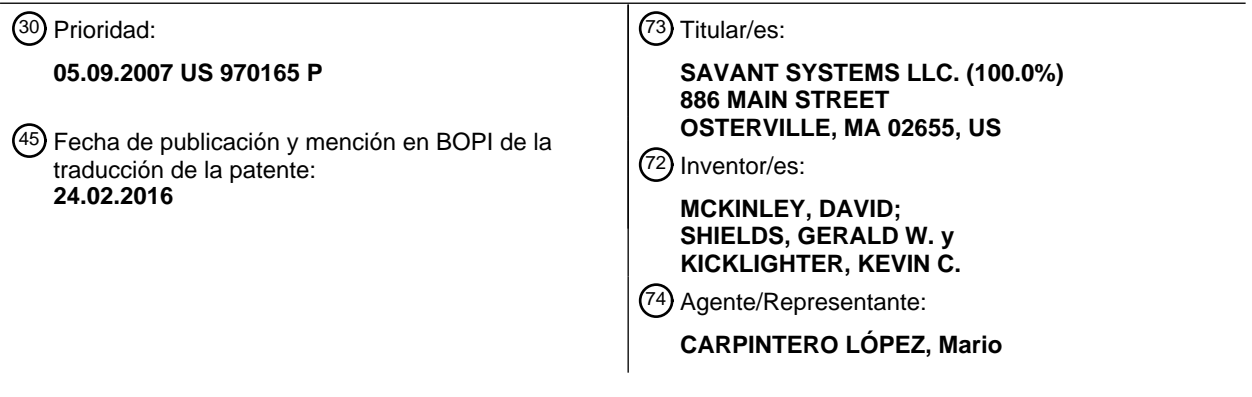

Aviso: En el plazo de nueve meses a contar desde la fecha de publicación en el Boletín europeo de patentes, de la mención de concesión de la patente europea, cualquier persona podrá oponerse ante la Oficina Europea de Patentes a la patente concedida. La oposición deberá formularse por escrito y estar motivada; sólo se considerará como formulada una vez que se haya realizado el pago de la tasa de oposición (art. 99.1 del Convenio sobre concesión de Patentes Europeas).

## ES 2 561 035 T3

## **DESCRIPCIÓN**

Control remoto basado en explorador web para controlador multimedia programable

#### **Antecedentes de la invención**

## **Campo de la invención**

5 La presente invención se refiere en general a los campos de la multimedia y las comunicaciones y, más específicamente, a un controlador multimedia programable para el hogar, comercial, para audio o vídeo profesional, para difusión o estudio cinematográfico, seguridad, automatización u otro uso que puede interaccionar con, controlar y gestionar una amplia diversidad de audio, vídeo, telecomunicaciones, comunicaciones de datos y otros dispositivos.

### 10 **Información antecedente**

Con la creciente complejidad de los dispositivos electrónicos, el control de dispositivos sencillo pero eficaz se está volviendo cada vez más importante. Aunque los dispositivos electrónicos pueden controlarse adecuadamente con únicamente un puñado de pulsadores e interruptores analógicos, los dispositivos electrónicos modernos a menudo presentan a los usuarios con una enorme serie de opciones y parámetros configurables, que requieren controles 15 complejos para manipular y seleccionar. En respuesta a las demandas de "comodidad" de los usuarios, estos controles se implementan a menudo en unidades de control remoto portátiles, que usan infrarrojos (IR), radiofrecuencia (RF), u otros tipos de señales para interaccionar con los dispositivos electrónicos que se controlan. La comodidad real raramente se consigue aún con unidades de control remoto convencionales.

- Típicamente se carga a los usuarios con tener que manipular un número de unidades de control remoto específicas 20 de dispositivo separadas, cada una de las cuales implementa típicamente un esquema de control diferente. Por lo tanto, para realizar incluso funciones básicas, un usuario debe tener todas las unidades de control remoto requeridas a mano, y estar familiarizado con cómo manipular cada una. Además, el usuario debe entender cómo están interconectados sus dispositivos, de modo que pueda seleccionar entradas apropiadas para pasar señales entre los dispositivos. Por ejemplo, si un usuario desea ver una película de DVD con las luces atenuadas y un timbre
- 25 telefónico suprimido, él puede tener que operar tres unidades de control remoto de audio/vídeo (A/V), una para un reproductor de DVD, una para una televisión y una para un receptor de A/V, así como una unidad de control remoto para un controlador de dispositivo, tal como un controlador de iluminación X10™, además de manipular un microteléfono de un teléfono inalámbrico (en un sentido, también otra unidad de control remoto). Cada una de estas unidades de control remoto opera generalmente de manera diferente, y el usuario debe pasar entre varios esquemas
- 30 de control para realizar las funciones deseadas. Además, el usuario debe seleccionar las entradas apropiadas para cada dispositivo, por ejemplo, de modo que las señales de vídeo desde el reproductor de DVD tomen su camino a través del receptor de A/V para presentar en la televisión.

Muchos de los esquemas de control comúnmente empleados con unidades de control remoto no son intuitivos y difíciles de usar. La mayoría de las unidades de control remoto están diseñadas con un paradigma de botón céntrico, 35 de manera que numerosos botones específicos de función están abarrotados en un espacio relativamente pequeño en la superficie de la unidad de control remoto. La distribución de botones abarrotados de las unidades de control remoto de botón céntrico a menudo hace difícil seleccionar un botón deseado desde los muchos botones disponibles, especialmente en condiciones de poca luz. Si un usuario presiona involuntariamente el botón "incorrecto", un dispositivo puede realizar una acción no deseada o entrar en un modo o estado indeseado. Esto 40 puede confundir o molestar al usuario. Además, en ocasiones un usuario puede no estar seguro de qué botón presionar para activar una función deseada. En una situación de este tipo, el usuario puede tener que descifrar leyendas abreviadas, a menudo crípticas, impresas en, o alrededor de, los botones de la unidad de control remoto. Ya que estas leyendas a menudo son únicamente de unos pocos caracteres de longitud, un usuario puede tener que hacer referencia a un manual para determinar qué significan las leyendas, y qué funciones están asociadas con 45 cada botón. En resumen, muchas unidades de control remoto de botón céntrico están lejos de ser intuitivas y fáciles

de usar.

Además, aunque existe una diversidad de denominadas unidades de control remoto "universales" que pretenden mejorar las desventajas de las unidades de control remoto específicas de dispositivo, los controles remotos "universales" convencionales generalmente están muy por debajo de sus pretensiones. Las unidades de control

- 50 remoto "universales" típicas simplemente mapean la funcionalidad de los botones de las unidades de control remoto específicas de dispositivo a botones del control remoto "universal". Los esquemas de control subyacentes generalmente no se alteran. Por lo que, aunque los esquemas de control de las unidades de control remoto específicas de dispositivo están todos implementados en una única unidad de control remoto, no están unificados o simplificados de ninguna manera. Además, puesto que las unidades de control remoto "universales" convencionales
- 55 intentan controlar una variedad de dispositivos, típicamente tienen incluso más botones con leyendas crípticas que los controles remotos específicos de dispositivo. Por lo tanto, se agravan los problemas de un paradigma de botón céntrico. También, la mayoría de las unidades de control remoto "universales" tienden a estar lejos de universales, ya que típicamente no operan con dispositivos distintos de dispositivos de audio y de vídeo. Por ejemplo, los

controles remotos "universales" convencionales no incluyen generalmente funcionalidad para controlar dispositivos de telefonía, dispositivos de datos, dispositivos de seguridad, dispositivos de motor operados, dispositivos de relé operados, dispositivos de acceso/exploración de internet, ordenadores de fin general, dispositivos de asistencia para discapacitados y/u otros tipos de dispositivos.

- 5 Además, existe una diversidad de controladores de panel táctil de alta gama que pretenden mejorar las unidades de control remoto específicas de dispositivo. Por ejemplo, Crestron Electronics, Inc. de Rockleigh, NJ ofrece una línea de controladores de panel táctil de gama alta que están ampliamente disponibles. Estos controladores de panel táctil incorporan unidades de procesador central, controladores gráficos, interfaces de E/S y otros componentes complejos similares a aquellos encontrados en ordenadores portátiles, haciéndoles complicados y costosos de fabricar.
- 10 Además, tales controladores de pantalla táctil generalmente requieren programación personalizada extensiva para adaptar a instalaciones particulares. Por lo tanto, su complejidad y coste los hace inadecuados para muchas aplicaciones.

El documento US2003/122866 A1 desvela un sistema de control remoto que usa dispositivos equipados con exploradores web como controles remotos.

### 15 **Sumario de la invención**

La invención se define mediante las reivindicaciones adjuntas. En breve resumen, la presente invención posibilita a un dispositivo equipado con explorador web, tal como un asistente digital personal, tableta, portátil u otro ordenador, microteléfono de teléfono inalámbrico u otro dispositivo, funcionar como una unidad de control remoto para un controlador multimedia programable. Las páginas web servidas mediante el controlador multimedia al dispositivo

20 equipado con explorador web presentan una interfaz de usuario que puede incluir temas de fondo programables, colores e indicadores. La interfaz de usuario incluye también típicamente uno o más botones operables por el usuario cuyas funcionalidades son programables.

En otro aspecto de la presente invención, se proporciona un procedimiento para convertir automáticamente una configuración de dispositivo de interfaz de usuario para el controlador multimedia en páginas web adecuadas para 25 un dispositivo equipado con explorador. Las páginas web producidas mediante el procedimiento de conversión conservan sustancialmente la apariencia global, botones operables por el usuario u otros controles, indicadores y otros elementos gráficos que se presentarían normalmente a un usuario en una pantalla táctil.

Una ventaja de la presente invención es que incluso aunque un usuario dado puede elegir entre una amplia diversidad de dispositivos de control remoto para usar con el controlador multimedia, o puede elegir usar diferentes 30 dispositivos de control remoto en diferentes momentos, se presentará al usuario con una interfaz y experiencia de usuario que es sustancialmente uniforme y por lo tanto familiar y cómoda. Por ejemplo, un usuario puede elegir usar una pantalla táctil montada en pared o de sobremesa para controlar el controlador multimedia mientras el usuario está en casa. Típicamente, la pantalla táctil presenta pantallas con botones u otros elementos de control que están organizados y estilizados para proporcionar una experiencia particular que puede personalizarse basándose en

- 35 preferencias especificadas por el usuario. Cuando el usuario está lejos de casa y no tiene acceso a la pantalla táctil, el usuario puede desear controlar el controlador multimedia usando un microteléfono de teléfono inalámbrico. La presente invención posibilita al usuario hacerlo usando un microteléfono equipado con explorador que presenta pantallas que están organizadas y estilizadas muy estrechamente a aquellas de la pantalla táctil con la que el usuario está familiarizado.
- 40 Otra ventaja de la presente invención es que los sistemas de control remoto basados en web pueden implementarse sin escribir código fuente o programación de bajo nivel. Creando en primer lugar una configuración de sistema para un controlador multimedia programable usando un entorno de programación gráfico y a continuación convirtiendo la configuración a páginas web, una disposición de control remoto basada en web puede implementarse rápida y fácilmente.
- 45 Otra ventaja más de la presente invención es que se posibilita a los usuarios elegir a partir de una abundante diversidad de dispositivos equipados con explorador para usar como controles remotos para un controlador multimedia programable. Por lo tanto, un usuario que ya está familiarizado con y prefiere usar un microteléfono inalámbrico particular, PDA u ordenador puede usar ventajosamente ese dispositivo preferido como un control remoto, evitando por lo tanto la incomodidad de usar un dispositivo diferente desconocido.

## 50 **Breve descripción de los dibujos**

La descripción de la invención a continuación hace referencia a los dibujos adjuntos, de los cuales:

La Figura 1 es un diagrama de bloques de un controlador multimedia programable que puede interconectar con y controlar una diversidad de dispositivos, de acuerdo con una realización ilustrativa de la presente invención; La Figura 2 es un diagrama de bloques esquemático que ilustra un procedimiento para convertir una

55 configuración de dispositivo de interfaz de usuario para un controlador multimedia programable en páginas web que pueden servirse a un dispositivo equipado con explorador web.

### **Descripción detallada de una realización ilustrativa**

La Figura 1 es un diagrama de bloques de un controlador 100 multimedia programable, interconectado a un número de dispositivos, para formar un sistema 101 multimedia programable, de acuerdo con una realización ilustrativa de la presente invención. La expresión "controlador multimedia programable" debería interpretarse ampliamente como un 5 dispositivo que puede controlar, conmutar datos entre, o interoperar con una diversidad de dispositivos electrónicos, tales como dispositivos electrónicos de audio, vídeo, telefonía, datos, seguridad, accionados por motor, accionados

- por relé o de otros tipos. Al interaccionar con estos dispositivos el controlador multimedia programable puede implementar una solución de control multimedia integrada
- En una realización ilustrativa, el controlador 100 multimedia programable puede conectarse a una amplia variedad 10 de componentes de audio/vídeo, por ejemplo, un reproductor 105 de disco compacto (CD), un reproductor 110 de disco versátil digital (DVD), un receptor 115 de audio/vídeo, una televisión 120, un reproductor 125 de medios personal, altavoces 122, un micrófono 123 y una cámara de vídeo 124. El controlador 100 multimedia programable puede conectarse también a dispositivos de telefonía tales como una red 130 de telefonía y microteléfonos 132 de telefonía. La red 130 de telefonía puede ser una red telefónica pública conmutada (PSTN), una Red Digital de 15 Servicios Integrados (ISDN) u otra red de telecomunicaciones pública o privada.

Además, el controlador 100 multimedia programable puede intercomunicar con una diversidad de sistemas 135 de automatización de luz o domésticos. Los sistemas 135 pueden operar usando el protocolo X10 desarrollado por Pico Electronics, el protocolo INSTEON<sup>™</sup> desarrollado por SmartHome, Inc., la norma CEBus gestionada por el Consejo de Industria CEBus, u otro protocolo de automatización o control doméstico bien conocido. De manera similar el

- 20 controlador 100 multimedia programable puede conectarse a dispositivos 137 operados por motor o relé que pueden incluir, por ejemplo, un sistema de sistemas de calefacción, ventilación y aire acondicionado (HVAC), un sistema de riego, un sistema de protección de luz o persianas automático, un cerrojo de puerta electrónica u otros tipos de dispositivos.
- Una red informática, tal como internet 140, puede conectarse también al controlador 100 multimedia. Además, un 25 ordenador 145 personal (PC), sistemas 150 de video juegos, equipo 165 de grabación doméstico u otros dispositivos pueden conectarse también al controlador 100 multimedia.

Puede usarse una amplia diversidad de dispositivos como controles remotos que hacen de interfaz con y controlan la operación del controlador 100 multimedia y, a su vez, las operaciones de componentes o sistemas que pueden interconectarse con el controlador 100. Tales controles remotos pueden incluir un control 112 remoto de pantalla 30 táctil, un control 114 remoto sencillo, que puede ser electromecánico, un reproductor de MP3 u otro dispositivo 116 y un dispositivo 180 equipado con explorador web.

El dispositivo 180 equipado con explorador web incluye un microteléfono de teléfono inalámbrico tal como un Apple iPhone®, una tableta de internet, un portátil, portable u otro ordenador, o esencialmente cualquier otro dispositivo que esté habilitado con explorador y tenga conectividad apropiada, inalámbrica o cableada, para comunicarse con el 35 controlador 100 multimedia programable. En una realización preferida, puede usarse el protocolo de descubrimiento

- de servicio Apple® Bonjour® mediante el controlador 100 multimedia programable para anunciar su soporte para los dispositivos equipados con explorador web y activar tales dispositivos para encontrar una aplicación web del tipo descrito a continuación.
- Tales controles remotos pueden hacer de interfaz con el controlador 100 multimedia mediante una conexión 40 cableada, un enlace de IR, un enlace de RF, un enlace Bluetooth™, un enlace ZigBee™ u otra interfaz de comunicación apropiada.

Los detalles con respecto al hardware, software, capacidades y capacidad de programación del controlador 100 multimedia programable pueden encontrarse en las solicitudes relacionadas en trámite anteriormente mencionadas. En resumen, el sistema ampliable incluye un controlador multimedia programable (PMC), que está basado en un 45 ordenador de uso general y puede proporcionar una amplia diversidad de servicios programables. El PMC responde a una configuración de sistema. La configuración de sistema asocia un identificador único con cada dispositivo como se ilustra en la Figura 1 que es elegible para hacerse parte del sistema. Cada dispositivo tiene un identificador único (ID) que se asignó anteriormente a cada dispositivo. En el presente entorno, ese ID único puede ser el número de serie del fabricante en el dispositivo equipado con explorador web que el usuario desea emplear para acceder al 50 sistema multimedia.

- Para hacerlo, el dispositivo anuncia su disponibilidad para unirse al sistema de control multimedia en la LAN usando un programa tal como Apple Bonjour® u otro programa similar para comunicarse con el PMC. El PMC, basándose en el identificador único que el dispositivo anuncia, determina si el dispositivo es elegible para operar en el sistema.
- Además, como se describe en detalle en las solicitudes en trámite junto con la presente tituladas "Programmable 55 Multimedia Controller With Programmable Services" y "Programming Environment and Metadata Management for Programmable Multimedia Controller" la configuración del controlador 100 multimedia programable puede hacerse ventajosamente en un entorno de programación gráfico. Como resultado del procedimiento de configuración descrito

## ES 2 561 035 T3

en estas solicitudes en trámite junto con la presente, preferentemente se crea o ensambla un conjunto de ficheros que representan una configuración de sistema particular. En una realización preferida, estos ficheros pueden incluir ficheros de Lenguaje de Marcas Extensible (XML) que representan perfiles de componente, perfiles de usuario, configuraciones de zona, una configuración de conexión y una implementación de servicio entre otros.

- 5 También incluido entre los ficheros que se crean o ensamblan preferentemente durante el procedimiento de configuración básica hay ficheros que especifican la apariencia global, localizaciones de botón, funcionalidades de botón y cualquier otro atributo deseado para cada pantalla de un control 112 remoto de pantalla táctil. Colectivamente, tales ficheros se harán referencia en lo sucesivo como una "configuración de dispositivo de interfaz de usuario (UID)". Los ficheros se crean o ensamblan también durante el procedimiento de configuración básica que
- 10 especifica funcionalidades de botón y en visualizaciones de pantalla para los controles 114 remotos sencillos. Además, otros ficheros que pueden crearse o ensamblarse son ficheros gráficos que pueden contener ilustraciones, imágenes u otros elementos que pueden presentarse como parte de una interfaz de usuario. Colectivamente, todos los ficheros u otros datos necesarios para especificar una configuración de sistema completa, incluyendo configuraciones de dispositivo de interfaz de usuario, se harán referencia en lo sucesivo como un "paquete de 15 configuración".
- 

La Figura 2 muestra un procedimiento 200 para convertir una configuración de dispositivo de interfaz de usuario en una aplicación web adecuada para posibilitar a un dispositivo equipado con explorador web funcionar como un control remoto para el controlador 100 multimedia programable. En una realización preferida, el paquete 202 de configuración es esencialmente una estructura de directorio que, como se ha descrito anteriormente, incluye una o 20 más configuraciones de UID. En la etapa 204, se selecciona una configuración de UID contenida en el paquete 202 de configuración para conversión.

Un procedimiento de conversión de aplicación web comienza en la etapa 206. La primera etapa en el procedimiento es una etapa 207 de verificación de licencia. Si la licencia se confirma para el dispositivo especificado, a continuación el procedimiento continúa a la etapa 208. En la etapa 208, cualquier fichero de imagen que es parte de 25 la configuración de UID seleccionada se convierte preferentemente a ficheros de gráficos de red portátiles (PNG) y se comprime. El formato de fichero PNG es bien adecuado para transmitir imágenes a través de internet.

A continuación, en la etapa 210, cada "pantalla" de la configuración de UID seleccionada se inserta en una capa de lenguaje de marcas hipertexto extendido (XHTML) con un identificador único. Además, se crean ficheros de distribución de hoja de estilo en cascada (CSS). Esencialmente, XHTML describe el contenido de páginas web en 30 capas creadas en la etapa 212, mientras que CSS describe los colores, fuentes y distribución de estas páginas web.

En la etapa 214, basándose en la funcionalidad definida en la configuración de UID seleccionada para conversión, se asignan acciones a capas y botones operables por el usuario que aparecen en diversas páginas web. Si una acción especificada en la configuración de UID es incompatible con el uso de un dispositivo equipado con explorador, el "botón" o la "pantalla" (o ambos) relacionados con la acción se representan como no disponibles o

35 invisibles.

En la etapa 216, todas las páginas web de salida creadas como resultado de las etapas 208-214, junto con un lanzador de servidor web se copian en el paquete 202 de configuración. En la etapa 218, se crea un fichero de plantilla de configuración de servidor web Apache portátil. Cuando el servidor web portátil se activa posteriormente en un controlador 100 multimedia programable, el servidor se configurará a sí mismo para el entorno objetivo.

- 40 Después de la etapa 218, el procedimiento continúa a la etapa 220 que es lanzar la configuración portátil del servidor web y el dispositivo anuncia también su presencia en la red. Mientras tanto, en el controlador multimedia programable en el sistema, sus instrucciones de programa de software incluyen una instrucción para explorar la Red de Área Local con la que está asociado para descubrir cualquier dispositivo disponible. Tales dispositivos tienen licencia para operar en el sistema, como se ha indicado anteriormente y por lo tanto son interfaces con licencia para
- 45 el sistema. Además, como se ha indicado en el presente documento, el ID único de cada dispositivo se compara con una lista de ID de dispositivos que son elegibles para operar en el sistema. Si el dispositivo que se descubrió en la LAN mediante el PMC tiene un ID coincidente, entonces se permite a continuación operar en el sistema y puede acceder por lo tanto a las interfaces de usuario mediante su explorador web como en la etapa 222.

La invención proporciona por lo tanto el dispositivo equipado con explorador web con los mismos gráficos de interfaz 50 de usuario, pantallas y botones a través de internet para permitir de esta manera a un dispositivo equipado con explorador web que puede incluir un microteléfono de teléfono inalámbrico tal como un Apple® iPhone®, una tableta de internet, un portátil, portable u otro ordenador, o esencialmente cualquier otro dispositivo que esté habilitado con explorador y tenga conectividad apropiada, inalámbrica o cableada, comunicarse con el controlador 100 multimedia programable. Esto permite al usuario emplear un dispositivo equipado con explorador web de este tipo para hacer de 55 interfaz con el sistema multimedia programable para controlar de manera remota de esta manera diversos sistemas

de automatización domésticos usando los mismos gráficos e interfaces de usuario con los que el usuario ya está familiarizado.

La descripción anterior se ha dirigido a realizaciones particulares de esta divulgación. Será evidente, sin embargo, que pueden realizarse otras variaciones y modificaciones a las realizaciones descritas, con la obtención de algunas

o todas sus ventajas. Además, los procedimientos o procesos anteriormente descritos pueden implementarse en hardware, software, incorporarse como un medio legible por ordenador que tiene instrucciones de programa, firmware o una combinación de los mismos. Por lo tanto, es el objeto de las reivindicaciones adjuntas cubrir todas tales variaciones y modificaciones como que están dentro del alcance de la invención.

5

## **REIVINDICACIONES**

1. Un sistema de control multimedia programable, que comprende:

(A) un controlador (100) multimedia programable que incluye un ordenador de uso general y que está acoplado a una pluralidad de componentes, siendo dicho controlador multimedia programable:

- 5 (i) capaz de controlar, conmutar datos entre, e interoperar con, los componentes incluyendo uno o más de audio, vídeo, telefonía, datos, seguridad, componentes accionados por motor o accionados por relé; (ii) interconectado a un control (112) remoto de pantalla táctil separado que exhibe pantallas para controlar uno o más de los componentes;
- iii) configurado con un paquete de configuración de sistema, que incluye un conjunto de ficheros de 10 configuración de dispositivo de interfaz de usuario, almacenados en dicho controlador multimedia programable, que especifican una apariencia global, botones operables por el usuario y funcionalidades de botón para cada pantalla de dicho control (112) remoto de pantalla táctil para controlar uno o más de los componentes;
- (iv) configurado para convertir los ficheros de configuración de dispositivo de interfaz de usuario, con respecto 15 a las pantallas para controlar uno o más de los componentes, en páginas web adecuadas para transmitirse a través de una red, conservando sustancialmente dichas páginas web la apariencia global y los botones operables por el usuario que se presentarían a un usuario en el control (112) remoto de pantalla táctil, describiéndose dichas páginas web mediante los ficheros de configuración de dispositivo de interfaz de usuario; y
- 20 (v) configurado para lanzar un servidor web para transmitir dichas páginas web a un dispositivo (180) equipado con explorador web asociado; y

(B) un (180) dispositivo equipado con explorador web separado del control (112) remoto de pantalla táctil y del controlador (100) multimedia programable, configurado para anunciar su disponibilidad a través de la red a la que 25 está acoplado el controlador (100) multimedia programable, y para acceder a dichas páginas web, de manera que el dispositivo (180) equipado con explorador web funciona como un control remoto adicional para dicho controlador (100) multimedia programable.

2. El controlador multimedia programable según se define en la reivindicación 1 en el que los ficheros de imagen contenidos en dichos ficheros de configuración de dispositivo de interfaz de usuario se convierten a ficheros de 30 gráficos de red portátiles y se comprimen.

3. El controlador multimedia programable según se define en la reivindicación 1 en el que las pantallas de dichos ficheros de configuración de dispositivo de interfaz de usuario se insertan en una capa de lenguaje de marcas hipertexto extendido XHTML con un identificador único.

4. El controlador multimedia programable según se define en la reivindicación 1 en el que se crean hojas en cascada 35 para describir colores, fuentes y distribuciones de dichas páginas web.

5. Un procedimiento para proporcionar control remoto de un sistema de control multimedia programable, que comprende:

proporcionar un controlador (100) multimedia programable que controla una pluralidad de componentes incluyendo uno o más de audio/vídeo, telecomunicaciones, comunicaciones de datos, sistemas de iluminación o 40 sistemas de alarma, incluyendo el controlador (100) multimedia programable

un ordenador de uso general que puede proporcionar servicios programables incluyendo uno o más de controlar, conmutar datos entre, o interoperar con, dichos componentes;

configurar el controlador (100) multimedia programable con un paquete de configuración de sistema, que incluye conjuntos de ficheros de configuración de dispositivo de interfaz de usuario que especifican una apariencia 45 global, botones operables por el usuario y funcionalidad de botón para cada pantalla de un control (112) remoto de pantalla táctil asociado con dicho controlador (100) multimedia programable para controlar uno o más de los componentes, el control (112) remoto de pantalla táctil separado del controlador (100) multimedia programable;

seleccionar ficheros de configuración de dispositivo de interfaz de usuario contenidos en dicho paquete de configuración;

- 50 realizar una verificación de licencia para un componente especificado en el sistema; tras la verificación de la licencia, convertir dichos ficheros de configuración de dispositivo de interfaz de usuario seleccionados en páginas web que son adecuadas para su utilización mediante un dispositivo (180) equipado con explorador web, estando el dispositivo equipado con explorador web separado del control (112) remoto de pantalla táctil y del controlador (100) multimedia programable;
- 55 asignar acciones a botones operables por el usuario que aparecen en una o más de dichas páginas web, mientras se conserva la apariencia global y botones operables por el usuario que se presentarían a un usuario en el control (112) remoto de pantalla táctil, describiéndose dichas páginas web mediante los ficheros de configuración de dispositivo de interfaz de usuario seleccionados; activar un servidor web portátil asociado con el

# ES 2 561 035 T3

controlador (100) multimedia programable, configurándose dicho servidor a sí mismo para comunicarse a través de una red de área local asociada;

explorar la red para dispositivos (180) equipados con explorador web disponibles;

- anunciar, mediante el dispositivo (180) equipado con explorador web, su presencia en la red de área local, y 5 después de la validación mediante el controlador (100) multimedia programable, a continuación en el dispositivo (180) equipado con explorador web remoto, acceder a las páginas web transmitidas mediante el servidor web como interfaces de usuario mediante su explorador web, permitiendo de esta manera a un usuario emplear un dispositivo (180) equipado con explorador web para hacer de interfaz con el sistema de control multimedia programable de manera remota.
- 10 6. El procedimiento según se define en la reivindicación 5 que además comprende:

convertir ficheros de imagen contenidos en los ficheros de configuración de dispositivo de interfaz de usuario seleccionados en ficheros de gráficos de red portátiles y comprimir los ficheros de imagen; insertar cada pantalla de la configuración de dispositivo de interfaz de usuario seleccionada en una capa de lenguaje de marcas hipertexto extensible XHTML con un identificador único que describe contenido de las

- 15 páginas web en capas; y crear ficheros de distribución de hoja de estilo en cascada que describen colores, fuentes y distribución de las páginas web en cascada.
	- 7. El procedimiento según se define en la reivindicación 6, que además comprende:

copiar dichas páginas web en dicho paquete de configuración; 20 copiar un lanzador de servidor web en dicho paquete de configuración; y crear un fichero de plantilla de configuración de servidor web portátil.

8. El procedimiento según se define en la reivindicación 7, que además comprende:

representar una configuración de sistema particular que se crea o ensambla en lenguaje de marcas hipertexto extensible XHTML que incluye uno o más perfiles de componente, perfiles de usuario, configuraciones de zona, 25 una configuración de conexión y una implementación de servicio.

- 
- 9. El procedimiento según se define en la reivindicación 5, que además comprende:

obtener dicho dispositivo equipado con explorador web una aplicación web que es una interfaz de comunicación con la que comunicar con dicho controlador multimedia programable.

- 10. El procedimiento según se define en la reivindicación 5, que además comprende:
- 30 usar dicho controlador multimedia programable un protocolo de descubrimiento para buscar dispositivos equipados con explorador web.
	- 11. El procedimiento según se define en la reivindicación 5, que comprende:

proporcionar como ficheros de configuración de dispositivo de interfaz de usuario adicionales, información que incluye presentaciones en pantalla, ficheros de gráficos, ilustraciones e imágenes exhibidas como parte de una 35 interfaz de usuario.

12. El procedimiento según se define en la reivindicación 5, que además comprende:

volver invisibles o no disponibles los botones y pantallas que sean incompatibles con el uso del dispositivo equipado con explorador web.

- 13. El procedimiento según se define en la reivindicación 5, que además comprende:
- 40 incluir dichos dispositivos equipados con explorador web uno o más aparatos de teléfono inalámbrico, tabletas de internet, o ordenadores portátiles, portables u otros ordenadores, que tienen conectividad para comunicar con dicho controlador multimedia programable.

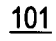

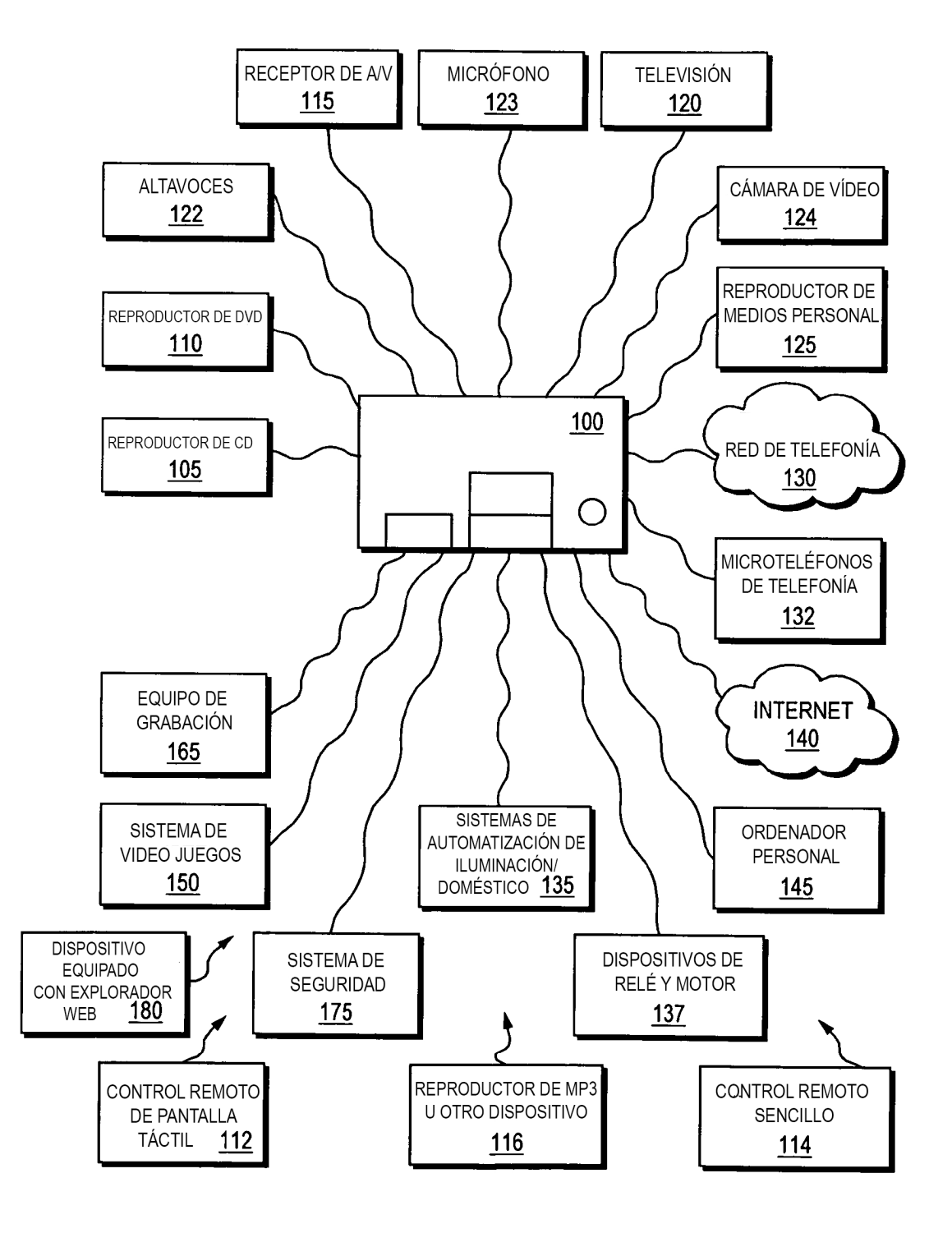

 $FIG. 1$ 

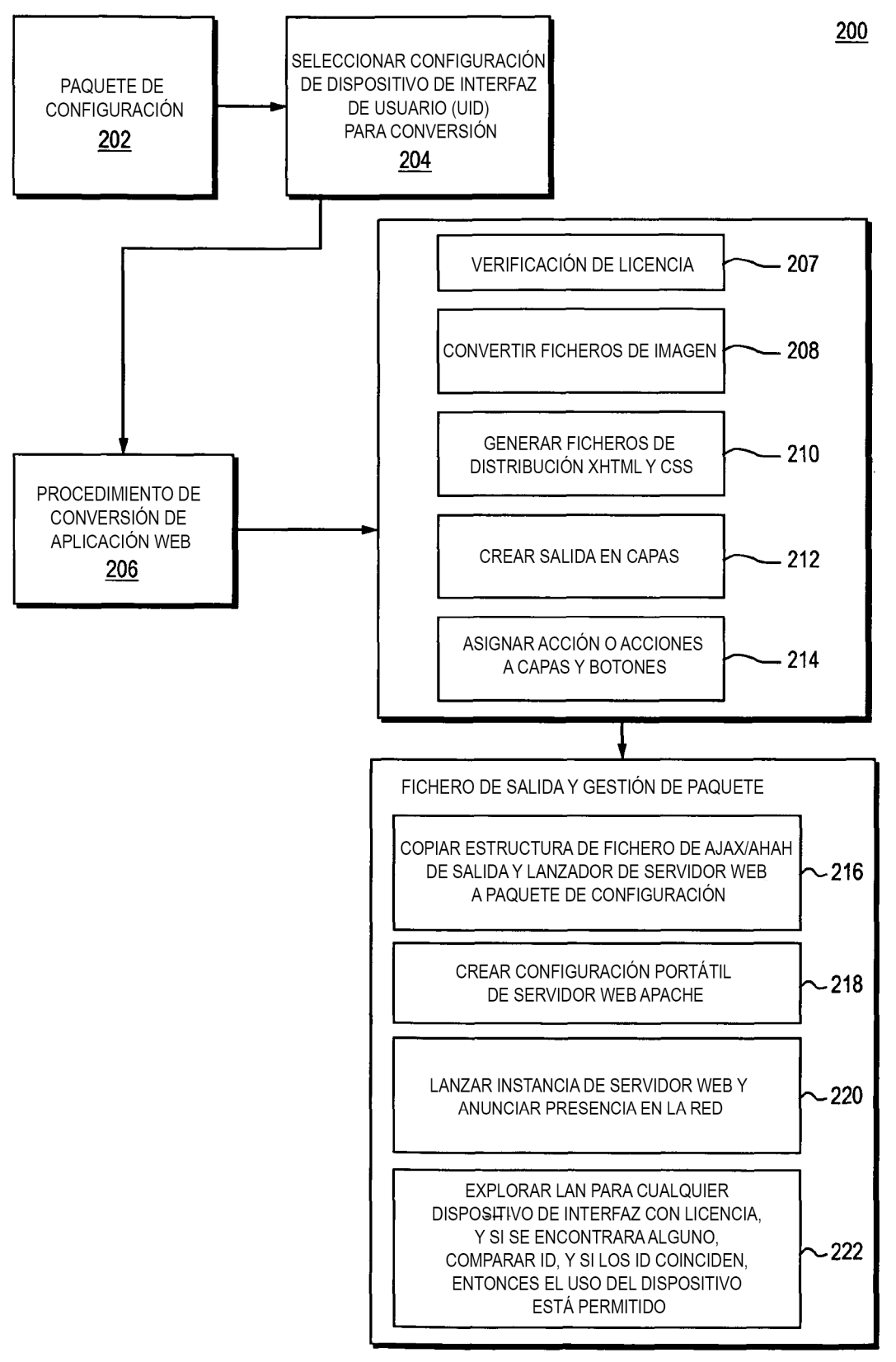

 $FIG. 2$